# GITM and Aether Aaron Ridley

# The Global Ionosphere Thermosphere Model

- 3D geographic grid structure
	- Longitude, Latitude, Altitude (not pressure)
	- Fully parallel with 2D block-based domain decomposition
	- Typical resolution of 4° x 1° (lon x lat) on 200 processors; about 4x faster than real time
		- $\blacksquare$  Highest resolution runs are 2° x 0.5° (lon x lat) on 800 processors
			- Each file is about a GB, so this is complicated
		- Stretched grid in altitude at about  $\sim$ 1/3rd "scale height" (100  $\sim$ 500 km)
	- Can run in 1D (fixed longitude/latitude, rotating with the Earth debugging mostly)
	- Can run in limited longitude / latitude domain, with different horizontal boundary conditions
- **State Variables:** 
	- 11 Neutral Densities (O, O<sub>2</sub>, N<sub>2</sub>, N(<sup>4</sup>S), NO, He, N(<sup>2</sup>D), N(<sup>2</sup>P), CO<sub>2</sub>, O(<sup>1</sup>D))
	- 8 Ion densities (O<sup>+</sup>(<sup>4</sup>S), O<sub>2</sub><sup>+</sup>, N<sub>2</sub><sup>+</sup>, N<sup>+</sup>, NO<sup>+</sup>, O<sup>+</sup>(<sup>2</sup>D), O<sup>+</sup>(<sup>2</sup>P), He<sup>+</sup>)
	- Neutral winds Bulk horizontal velocities, individual vertical velocities
		- Full vertical momentum equation solved for each species
		- Vertical winds include friction terms between the different species
	- Bulk ion velocities (parallel + perpendicular), electron velocity (ExB drift)
	- Neutral, (full) Ion, and (full) Electron temperatures

Snapshot of mass density from GITM + GITM-GOCE comparisons during March 2013 storm

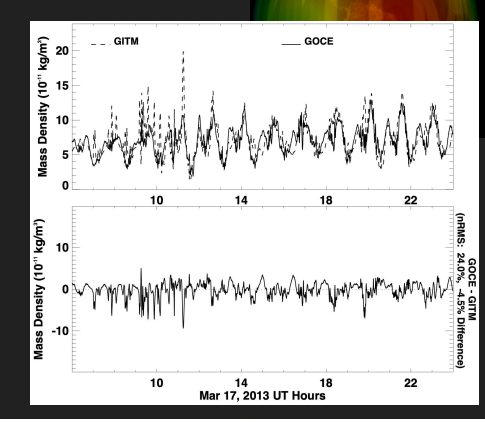

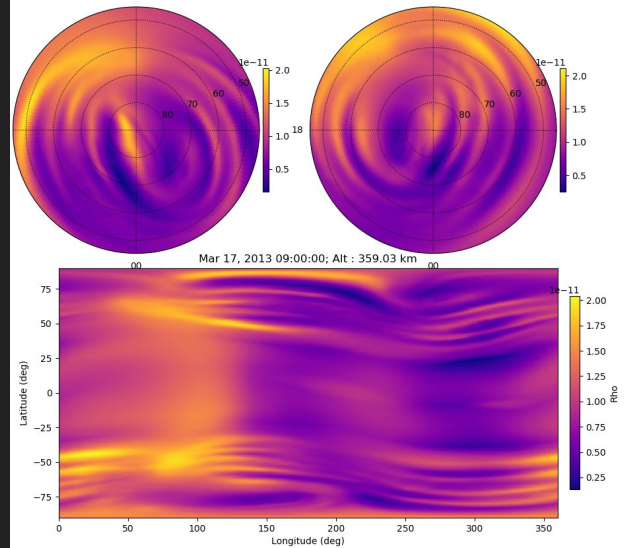

# Equation Sets

- Neutrals are modeled with the Navier-Stokes equations (mostly)
	- Many terms are bulk and not individual
	- Lots of source terms
		- Chemistry, Coriolis, ion drag, geometry effects, eddy diffusion, EUV, aurora, frictional heating, heat transfer, chemical heating, (NO, CO2) radiative cooling
	- Full momentum equation allows capture of acoustic waves
		- Limits time-step to a few seconds to capture wave speeds
- Ions are modeled with a modified equation set
	- Continuity can include divergence term, but it is on a switch
		- Vertical boundary conditions for ions are painful
		- Field-lines extend above domain and really need a reservoir of plasma
		- Divergence brings need to message pass field-aligned ion velocities
		- Need to advance field-aligned ion velocity implicitly
	- Momentum equation is solved both along the field and across the field
		- Bulk only, which is a disadvantage; especially along field line
	- Fully self-consistent electrodynamics dynamo in low-latitude region
		- Implemented from Richmond paper
	- Ion and electron temperatures are "full" equations and not steady-state approximations
		- Electron heating/cooling is extremely complicated and "fast"
		- Both frictional heating (Vi-Vn)2 and heat transfer (Ti-Tn) included both ions and neutrals

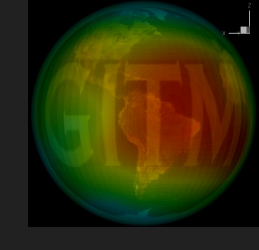

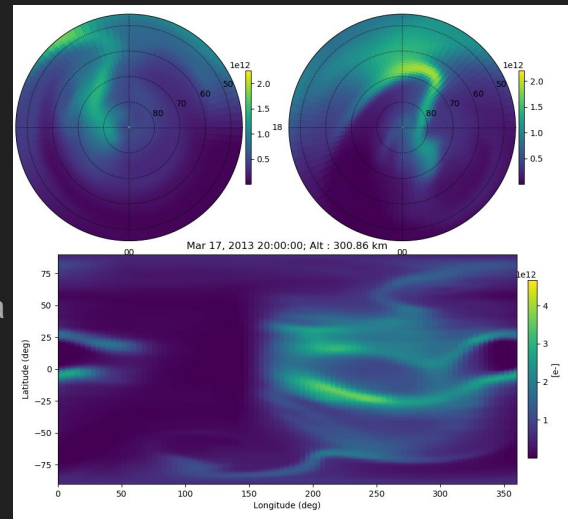

Electron densities at 300 km on March 17, 2013 20 UT

# High Latitude Drivers

- Need to set the electric field at high latitudes, lots of ways to do this
	- Empirical models, such as Weimer
	- Output from other models (SWMF)
	- Data assimilation models like AMIE
- This is applied as the electric potential at all cell centers
	- Gradient to derive the electric field
	- Zero out electric field along field-line
		- Not doing this caused a lot of problems for many years
- Aurora specified at top of the atmosphere
	- Empirical models
		- **FTA Model AE driven**
	- Output from other models (SWMF)
- Auroral energy deposition code computes ionization vs altitude
	- a bunch of mono-energetic beams
	- Similar to EUV energy deposition
	- Fang electron and ion deposition

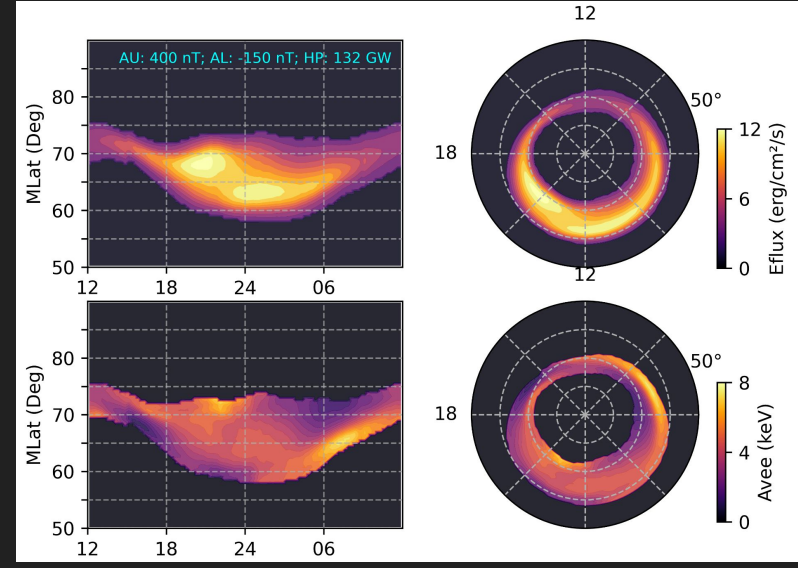

# Validation with GOCE Winds

- Year long comparison between GITM and GOCE winds - 2013
- Published in [https://agupubs.onlinelibrary.wile](https://agupubs.onlinelibrary.wiley.com/doi/10.1029/2021SW002922) [y.com/doi/10.1029/2021SW0029](https://agupubs.onlinelibrary.wiley.com/doi/10.1029/2021SW002922) [22](https://agupubs.onlinelibrary.wiley.com/doi/10.1029/2021SW002922)
- Matches very well in polar cap
- Winds too strong at low and mid-latitudes
- Auroral zone winds too low at low activity, but too high at high activity
	- Consequences for frictional heating

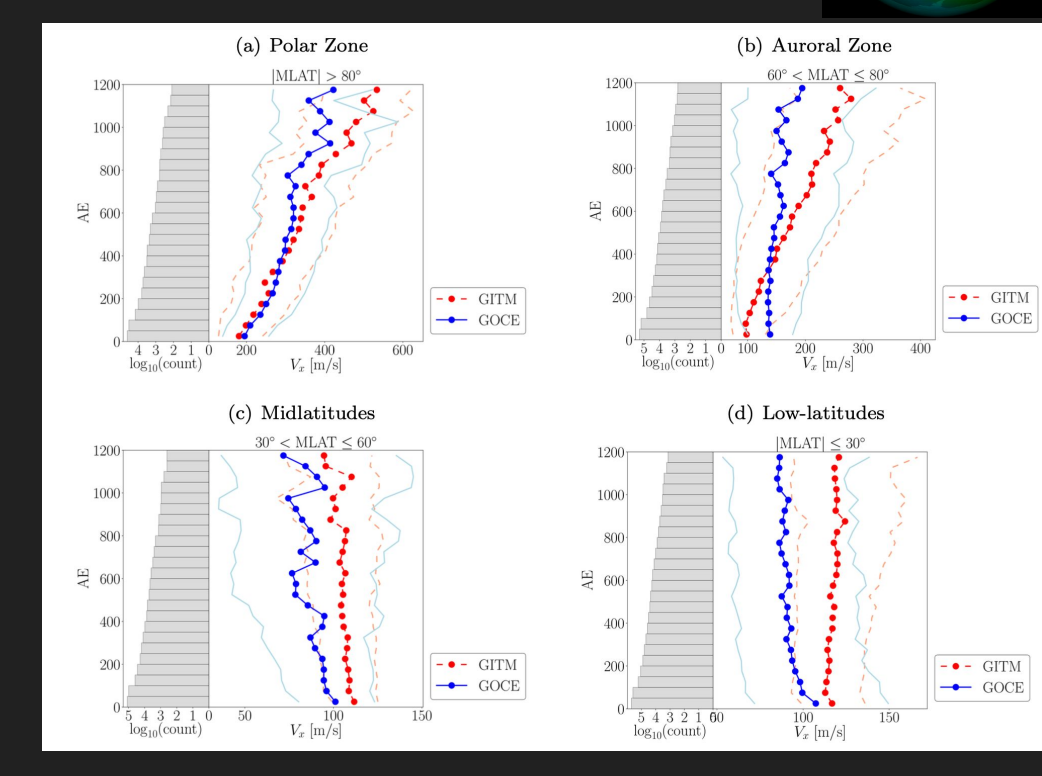

# Validation with GOCE Rho

- Year long comparison between GITM and GOCE mass densities - 2010
- Use this to test robustness of code and see that everything is

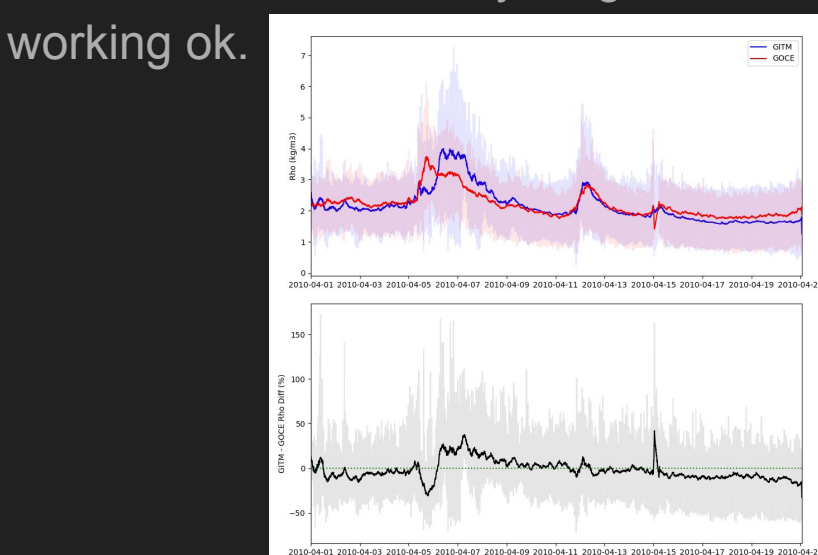

Apr 01, 2010 00:00 UT - Apr 21, 2010 01:30 UT

 $-$  GITM

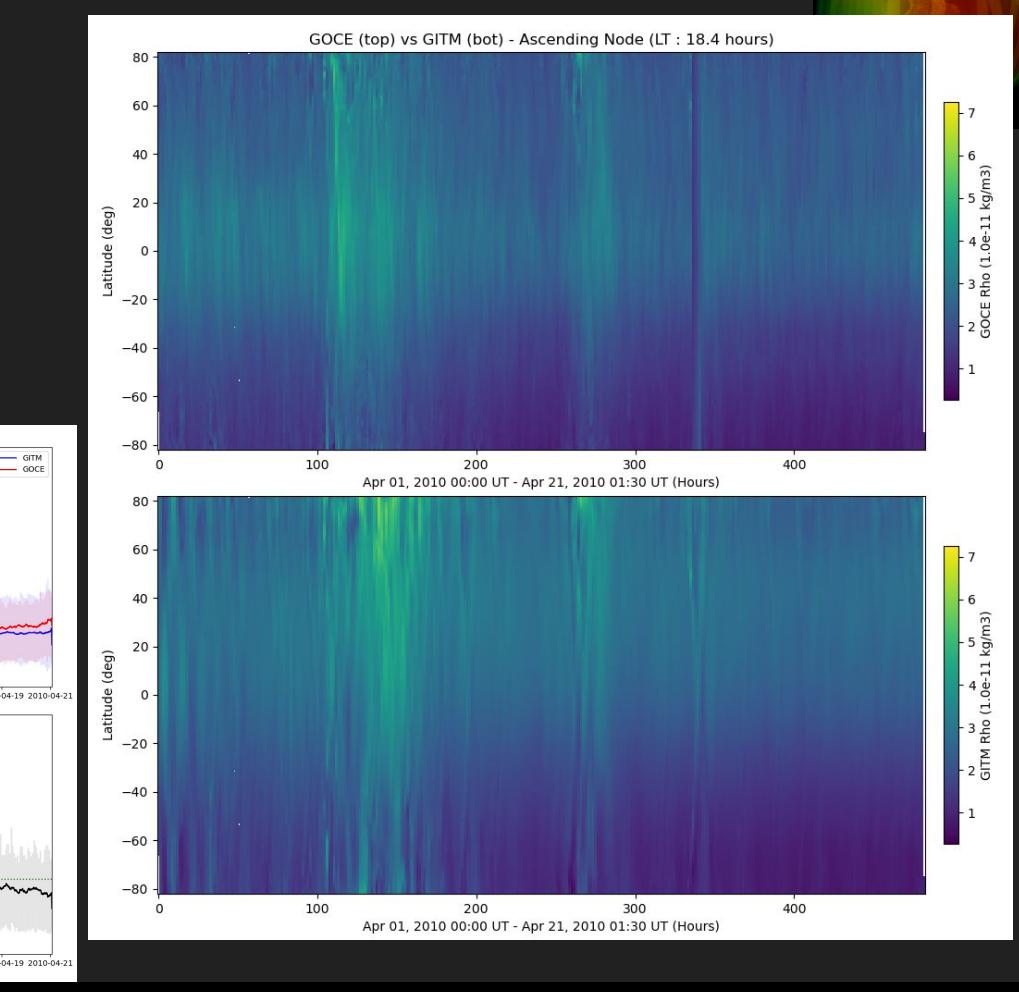

# Aether - a new model of the ionosphere/thermosphere

- Currently in development
	- <https://github.com/AetherModel/Aether>
	- You can work on the development if you would like!
- C++
- Primary values:
	- Flexibility
	- Ease of use and development
	- Clean code that is "professionally" developed
	- Open development

# **ÆTHER**

# The Team

- Aaron Ridley UM
	- Project lead, Aether architecture and thermosphere development, school and resources development
- Jeff Anderson NCAR
	- DART lead, Aether data assimilation, uncertainty quantification
- Jared Bell GSFC
	- Aether numerical scheme and grid system development, Aether verification
- Alex Glocer GSFC
	- Aether ionosphere and general model development, Aether validation and verification
- Angeline Burrell NRL
	- Aether coding standards, Aether post-processing codes, Aether validation, teaching resources
- Meghan Burleigh NRL
	- Aether architecture, ionosphere development, school and resources development
- Qusai Al Shidi UM
	- Aether architecture, coding standards, school and resources development
- Ben Johnson NCAR
	- DART / Aether interface development, data assimilation, uncertainty quantification
- Chen Wu UM
	- Post Doc, working on Auroral models
- Undergrad Students @ UM
	- 2021: Rutvik Marathe, Olivia Doty, Maca Peralta, Keegan O'Connor
	- 2022: Michael Rinaldi, Ashwin Kumar, Kate Stamp

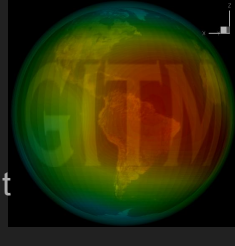

# Collaborative workflow

- The Aether community uses a standard GitHub workflow:
	- New work is performed on `develop`, while stable code lives on `main`
		- Internal or external developers create new branches from `develop` and when ready, create pull requests that merge the code into `develop`
		- At least one approval is required before a pull request can be merged
		- Pull requests undergo automated acceptance testing using Github Actions for both MacOS and Linux is set up.
	- Dependencies are incorporated into the workflow using Docker
	- Questions, problems, and tasks are recorded as GitHub Issues
- Workflow resources:
	- Contributing guidelines are provided to encourage community contributions
		- Contributing.md (main directory)
		- Online documentation
			- (https://aetherdeveloper.readthedocs.io/en/latest/contributing/contributors-guide.html)
	- Code style conventions have been adopted to improve clarity with multiple contributors
	- Standard linting resources are noted and the appropriate style enforced (AStyle!)
	- Commit messaging style ensures programming progress is easy to follow
	- In-code documentation, compatible with Sphinx and rST, is required
- Adaptability:
	- The workflow may be changed or clarified as issues or questions occur
	- To make changes, a consensus must be reached within the current development team
	- Community developers may bring up issues or questions through GitHub Issues

# **Flexibility**

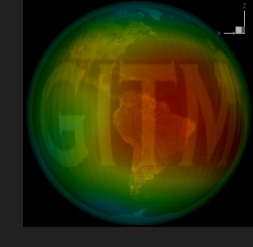

- Grid determined at run time (don't need to recompile)
	- 1D, 2D, 3D possible
- Swappable features
	- Chemistry specified by CSV file
	- EUV specified by CSV file (i.e., number of wavelengths, cross sections, etc.)
	- Planetary characteristics specified by CSV file
		- Can run different planets without recompiling
		- Can change species to consider (neutrals and ions) without recompiling (goal)
	- Collision terms specified by CSV file
- **json inputs**
- Output flexibility
	- netCDF, binary
	- Developer puts output variables into generic holding place, and output system takes those and writes to requested formats

### json inputs

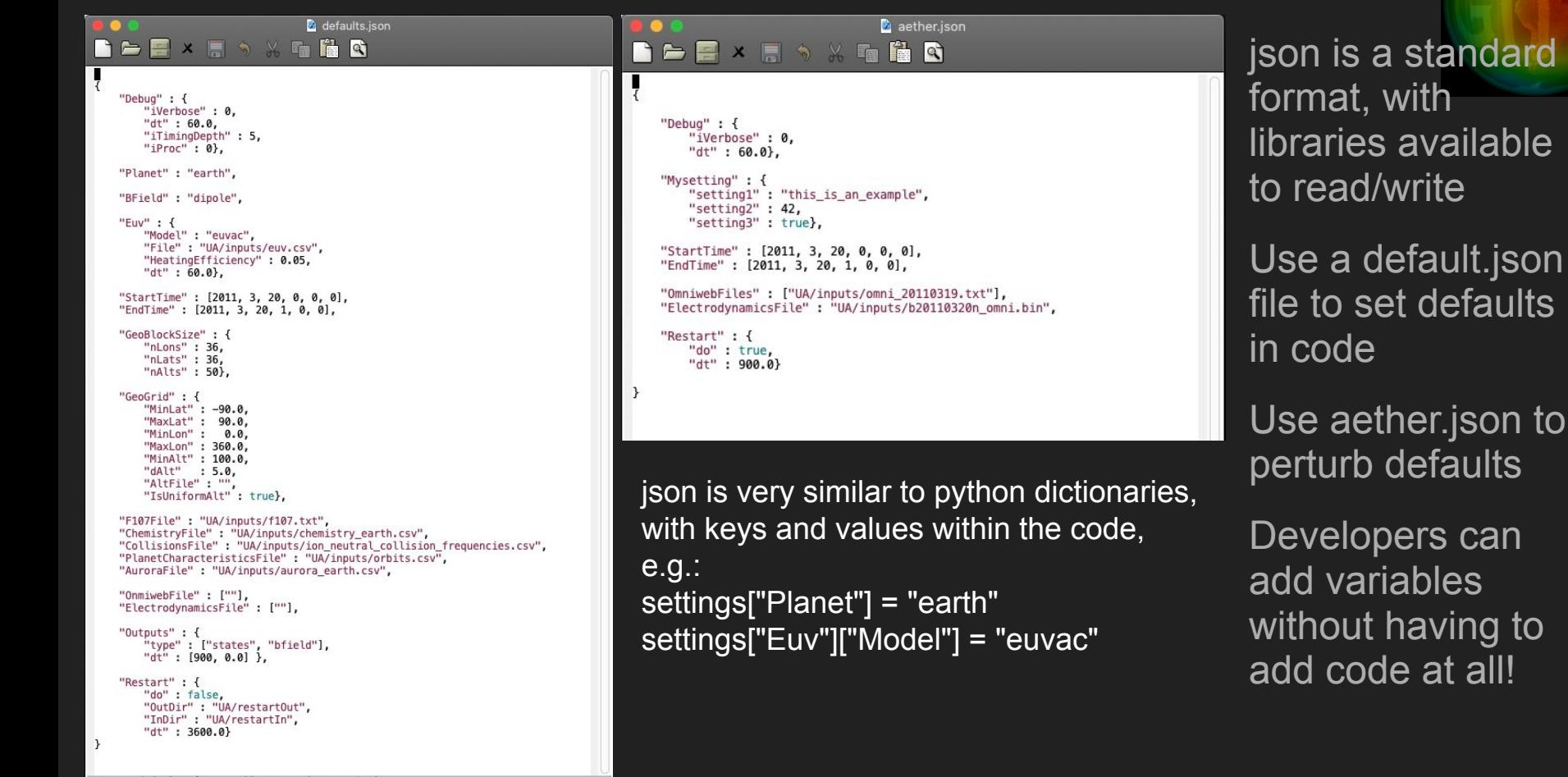

#### earth.in

This is still in the old-school method, so need to update.

Set species to model (string values are super important here, need to match with all other CSV files!), with masses, vibration, conduction, whether to advect, and lower boundary condition

Set initial temperature condition

Will swap out BCs and ICs with MSIS, but this is easy for now

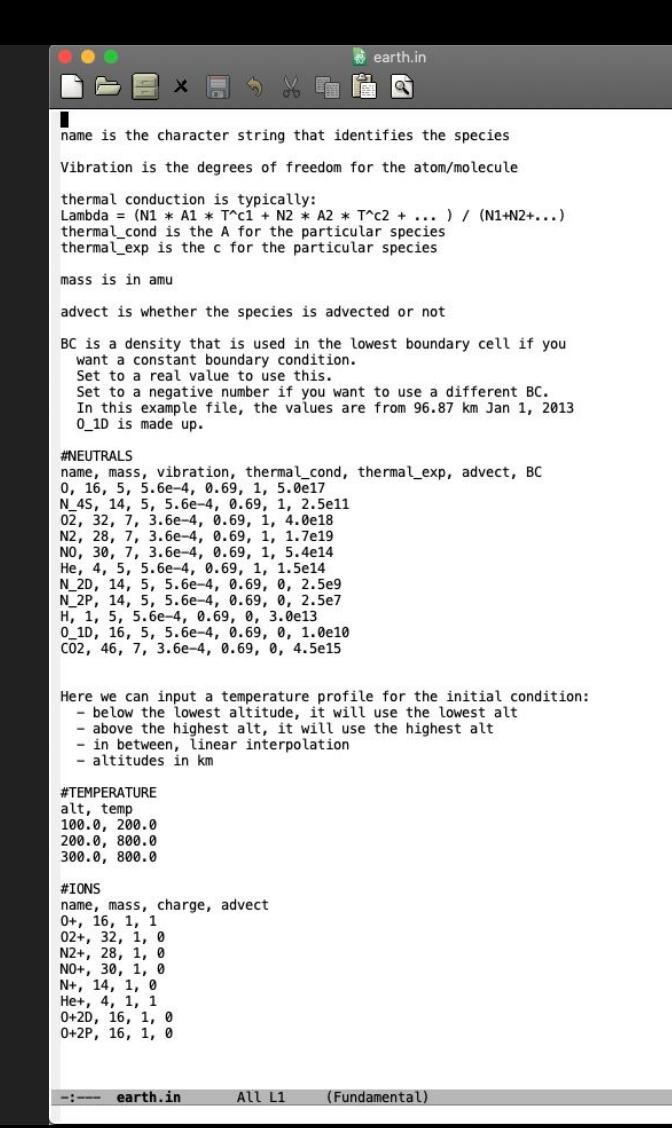

#### Planetary Characteristics

CSV file sets: orbital characteristic about the sun, rotation (long -> local time needs work), mass, equatorial and polar radius, dipole characteristics

All planets in system, can easily make more bodies

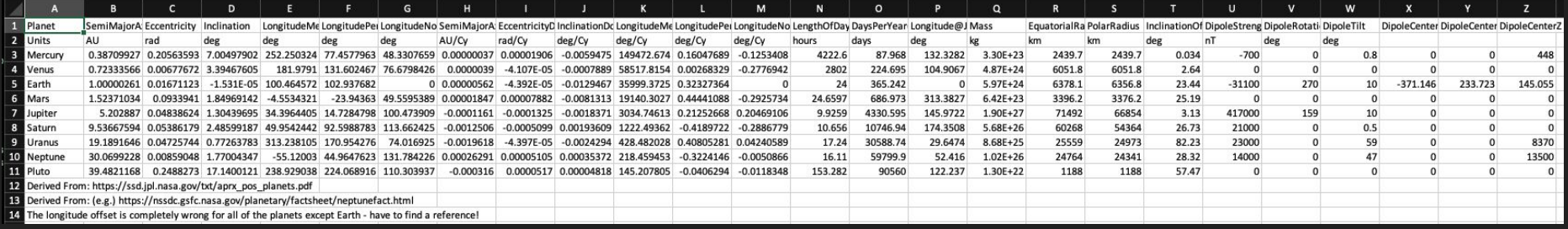

# **Chemistry**

CSV file sets sources, losses, rates, branching ratios, heating

Working on incorporating temperature dependent rates (student)

Currently have two chemistry files of varying complexity

System for reporting chemical equations so user can see what is used

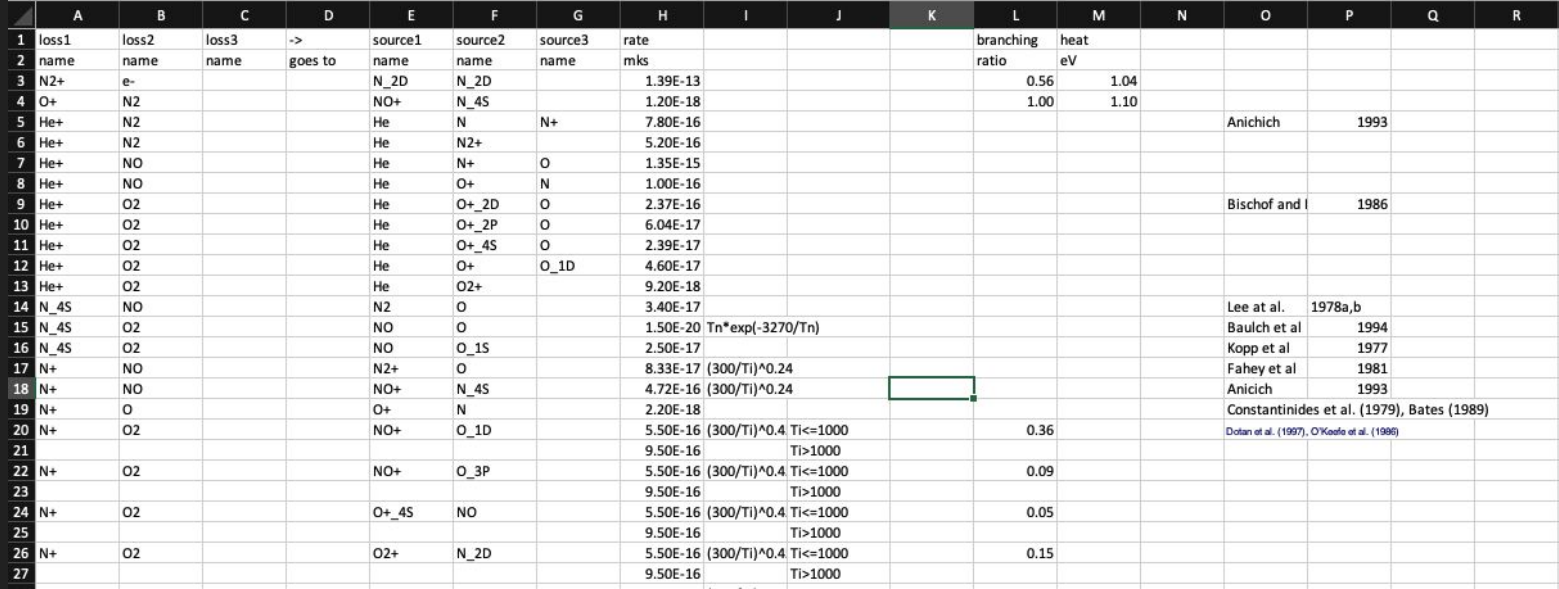

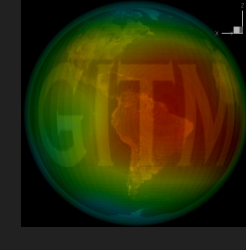

#### **Collisions**

Resonant and non-resonant ion-neutral collision frequencies

Resonant can be temperature dependent (since they are)

Code detects "R" and swaps in resonant collision frequencies

Used in ion drift calculations

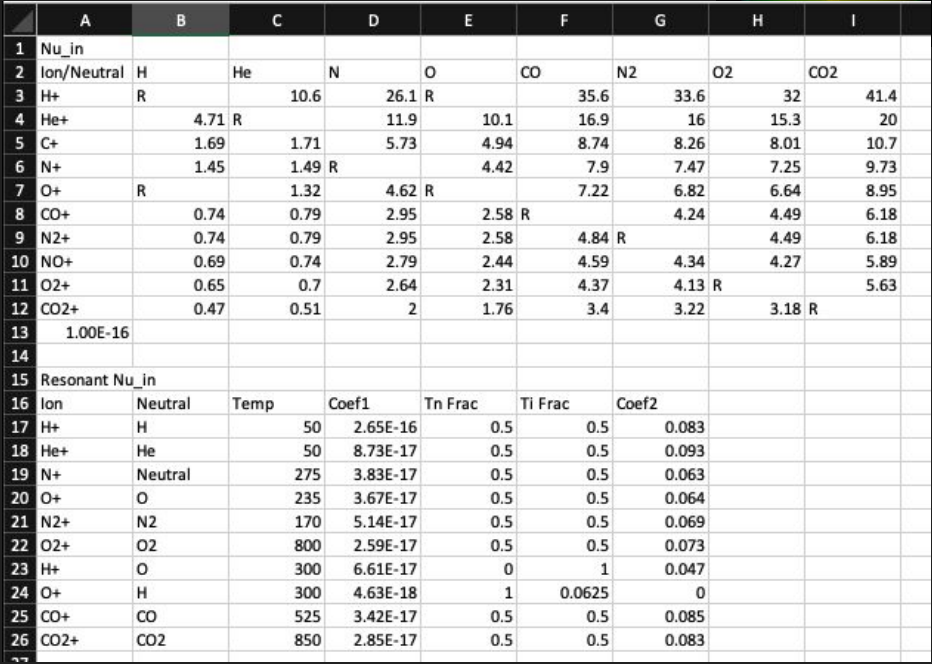

# EUV

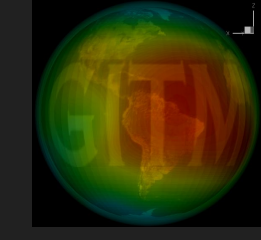

Wavelength ranges

Method to calculate spectra

Absorption cross sections

Ionization cross sections

Still need more characteristics, but a good start (e.g., nighttime EUV, photoelectron augmentation to ionization)

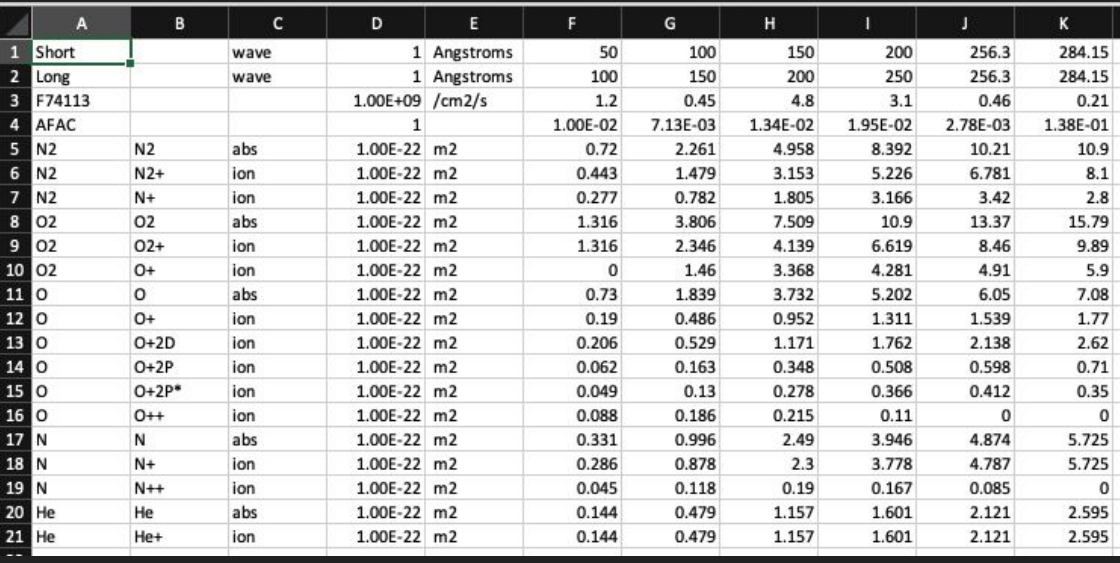

# Grid Systems

- Both spherical and CubedSphere grids implemented
- Quad-tree domain decomposition implemented
	- Very simply at this point
	- Only uniform grid allowed now
- Outputs in blocks so plotting is more complicated

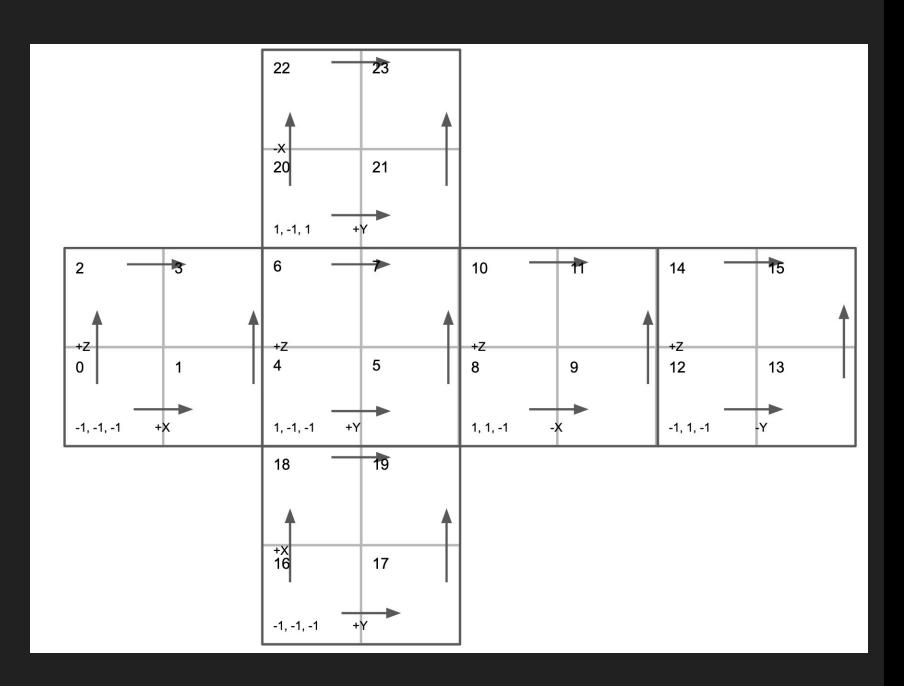

# Some Examples - 2° resolution

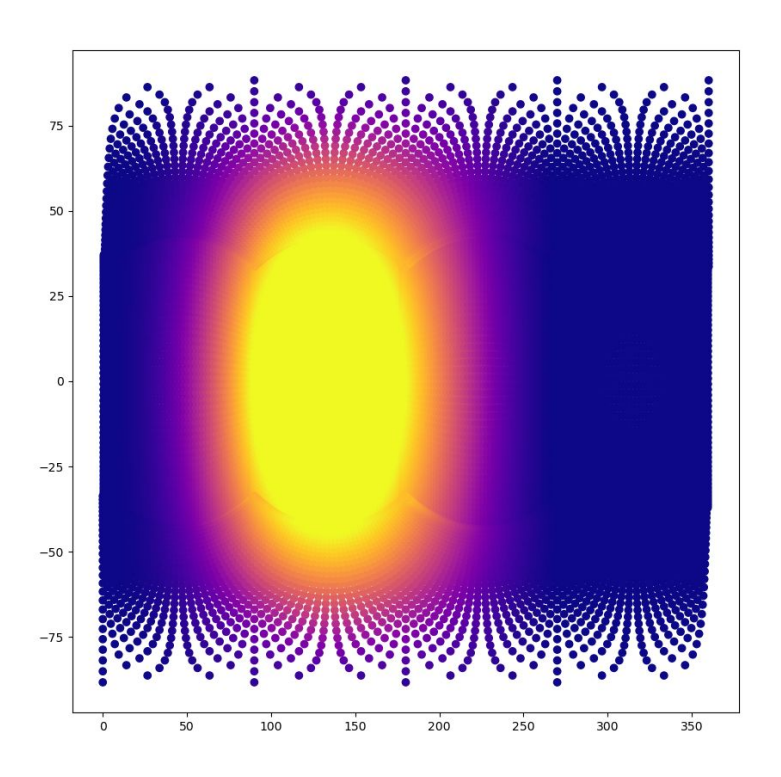

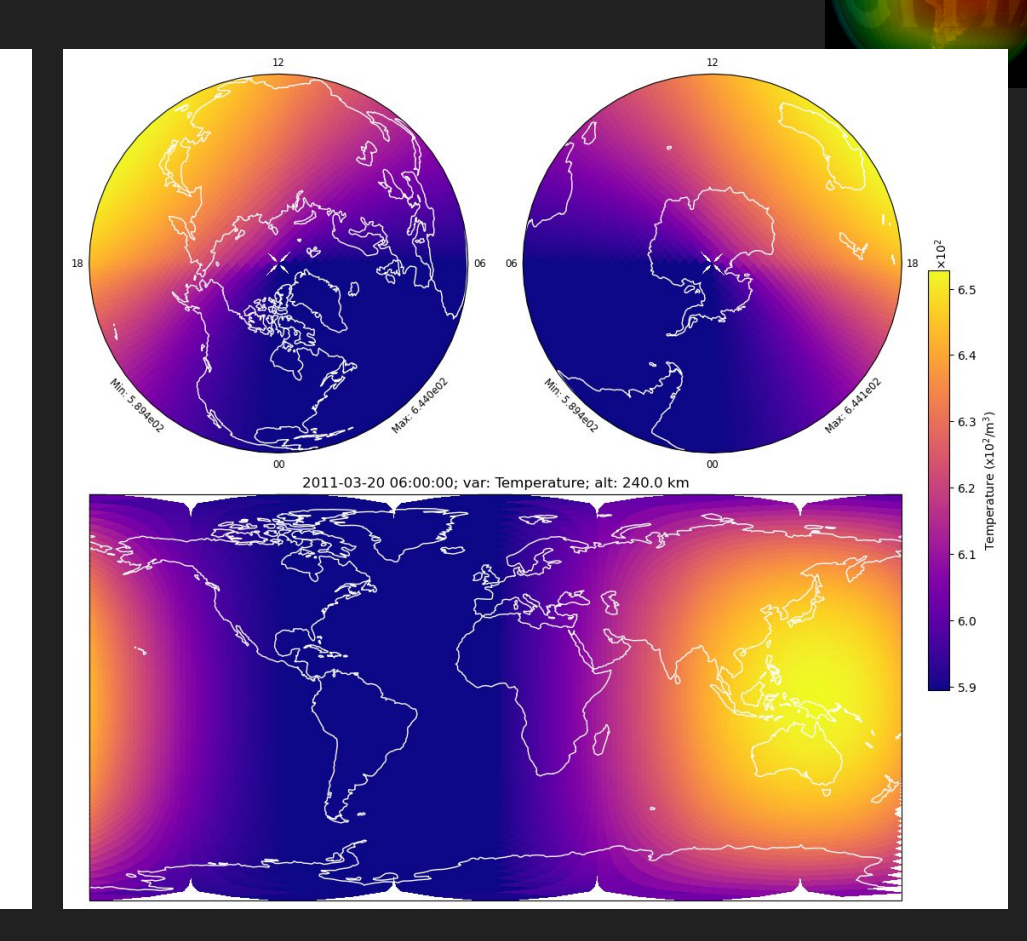

## Potential and Aurora

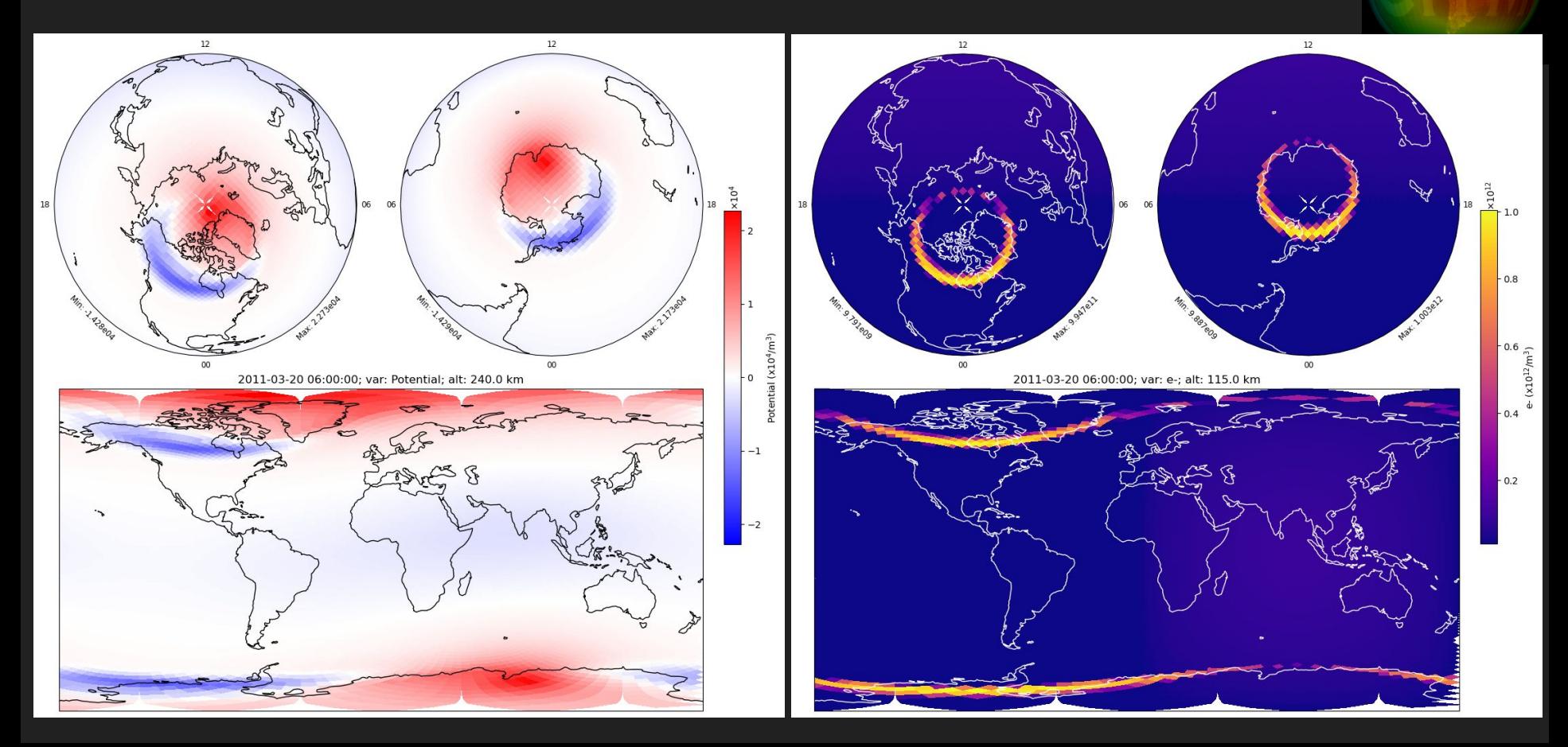

# **Summary**

#### ● GITM

- Have made a few changes to increase stability and improve performance
- Latest version on github is up-to-date

#### ● Aether

- New model of thermosphere / ionosphere
- Extreme flexibility in physics and specifications
- Spherical grid and CubedSphere grids available
- Still in development

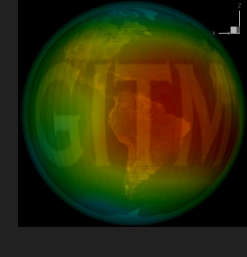